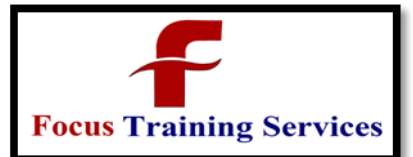

04066100999

## ANDROID COURSE CONTENTS

Prerequisite: Knowledge of Core Java Programming

Duration: 30 Working Days

- 1) Introduction to mobile environment
- $\overline{2}$ Mobile applications vs other applications
- $\overline{2}$ Types of mobile applications
- Introduction to mobile technologies [7]
- $\overline{2}$
- 2) Introduction to android
- $\overline{2}$ Android History
- Android versions and their brief differences ₽
- $\overline{2}$ Features of android
- $\overline{2}$ Future of android
- Types of android softwares and their differences ⊡
- 3) Android software setup
- 团 Android sdk introduction
- Steps for installing android sdk  $\overline{?}$
- Configuring android sdk manager [3]
- $\overline{?}$ About Eclipse ide introduction
- $\overline{?}$ Android development tools introduction
- $\overline{\mathbf{E}}$ Understanding android virtual device and their configuration setup
- 4) Steps to develop a first android application
- Understanding application structure $\overline{2}$

Services

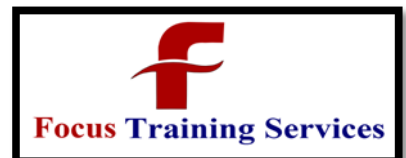

04066100999

- $\overline{2}$ Starting and stopping emulator services
- $\overline{2}$ Understanding types of virtual machines and their differences
- $\overline{\mathbf{?}}$ Understanding differences between dvm and jvm
- $\overline{?}$ Understanding differences between garbage collector and dalvik garbage collector
- 5) Understanding apk file and dex file and their differences
- 6) Types of android applications and their differences
- 7) About layout managers
- 3 Need of layout managers
- Types of layout managers in detailed with examples  $\overline{\mathbf{E}}$
- 8) Understanding android widgets
- 3

TextView,Button,ImageButton,EditText,CheckBox,ToggleButton,RadioButton,RadioGroup,Progre ssBar,AutoCompleteTextView

- $\overline{2}$ Discussing above views indetailed with examples
- Understanding picker views i.e TimePicker and DatePicker 卪
- Understanding list views types normal list view and spinner list view
- 9) About activity communication
- Need of activity communication  $\overline{\mathbf{3}}$
- $\overline{\mathbf{3}}$ Types of activity communications with examples
- 10) Calling Built in activities in android mobile
- 11) Steps to deploy android app into real android mobile device
- 12) Understanding notification service with a example
- 13) Understanding screen orientation and controlling with a example

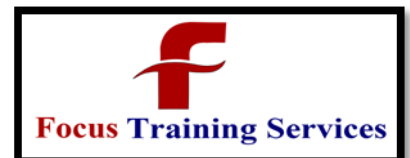

- 14) About Action Bar
- $\overline{\mathbf{3}}$ Adding action items
- $\overline{?}$ Customizing action items and icon
- 15) Steps to create user interface programmatically and its requirement
- 16) About Fragments
- $\overline{2}$ Need of fragments
- [3] Fragments vs activity
- $\overline{?}$ Fragment life cycle
- $\overline{2}$ Types of fragments and their differences
- $\overline{2}$ Built in fragments types and their differences
- 17) Understanding menus
- Types of menus and their differences with examples 3
- $\overline{\mathbf{E}}$ Need of menus
- 18) Understanding data persistence
- Types of databases and their differences  $\mathbf{E}$
- Steps to configure each database with a example 囝
- $\overline{P}$ External storage and internal storage examples
- 19) Content Providers
- Types of content providers and their differences [7]
- Steps to use built in content providers and their needs [3]
- [7] Creating and using our content provider
- 20) About Dialog boxes
- $\overline{\mathbf{E}}$ Types of dialog boxes and their needs
- 3 Examples for each dialog box in detail
- 21) Understanding broadcasting
- Using intents to broad cast events₽

ervices

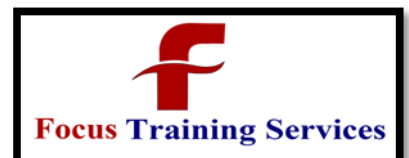

Classroom Training Online Training ON-DEMAND Training Industry Trainers

08801105544

"Read what you need"

04066100999

- $\overline{2}$ Listening broadcast with broadcast recievers
- $\overline{2}$ Understanding ordered intents broadcasting
- $\overline{2}$ Understanding sticky intents broadcasting
- $\overline{2}$ Understanding pending intents
- 22) Understanding services
- $\overline{2}$ Services vs activities
- 3 Steps to create and controlling services
- $\overline{?}$ Integrating service to activity
- $\overline{2}$ Creating foreground services
- 23) Understanding background threads
- $\overline{\mathbf{3}}$ Understanding asynchronous thread and their differences
- 3 Creating a new task with example
- 24) Working with alarm service
- 25) Understanding speech recognition
- Speech recognition for input  $\mathbf{E}$
- Speech recognition for search  $\overline{2}$
- 26) About animations
- $\overline{2}$ Tweetend view animations and property animations and their differences
- Understanding animation listeners  $\overline{2}$
- Understanding canvas drawing [3]
- [7] Introducing surface view and when to use it
- [7] Creating 3d views with a surface view
- 27) Understanding touch screen and working with a touch events with a examples

28) Understanding web services and their needs and how to consume webservices using json in detail realtime examples

Services